# Lessons Learned in 2009 From DTC Perspective

Tara Jensen
HWT/DTC Collaboration Meeting
Boulder, CO 25 Sep 2009

## What Was Evaluated

#### Models

- > ARW\_CAPS\_C0
- > ARW\_CAPS\_CN
- > HRRR

#### Observations

Q2 QPE and Composite Reflectivity

#### Initializations and runtimes

- > 00 Z and 12 Z initializations
- > 00 Z initialization moving domain
- > 12 Z initialization static domain
- Out to a leadtime of 12 hours

#### Verification

- Traditional and Object Oriented Verification
- Verification completed by 11 am each day

## **Grid-Stat - Traditional Vx**

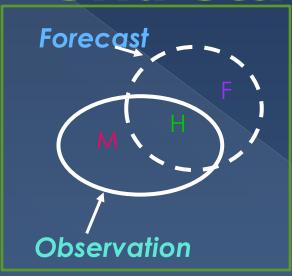

Statistics for Dichotomous Variables Including:

- Frequency Bias
- > Gilbert Skill Score
- Critical Success Index
- PODy
- > FAR

# MODE - Spatial Vx

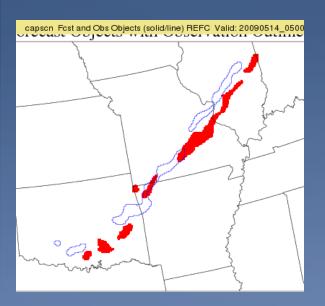

Once Objects Indentified:

- Traditional Statistics may be calculated
- Attributes of the objects may be computed
  - Intersection Area, Area Ratio, Centroid
     Distance, Angle Difference, Percent
     Coverage, Median of Maximum Interest,
     Intensity Quartiles

## What did it take to do this?

- 1 linux pc running close to non-stop from 9 UTC to 16 UTC (3 am to 10 am CDT)
- 52 configuration files
  - > 7 thresholds for Accumulated Precip
  - > 5 thresholds for Composite Reflectivity
  - > 3 models
- 2600 forecast files (6 GB)
- 1100 obs files (13 GB)
- 114,000 MET output files (560 GB)
- 175,000 png images (8 GB)

# Get test files early

- We had to do some work to get gridded data in correct format
- We had to experiment to have MET properly identify Reflectivity
- We had to modify how MODE handles missing data during convolution to speed up MODE

## Borrow Code when necessary

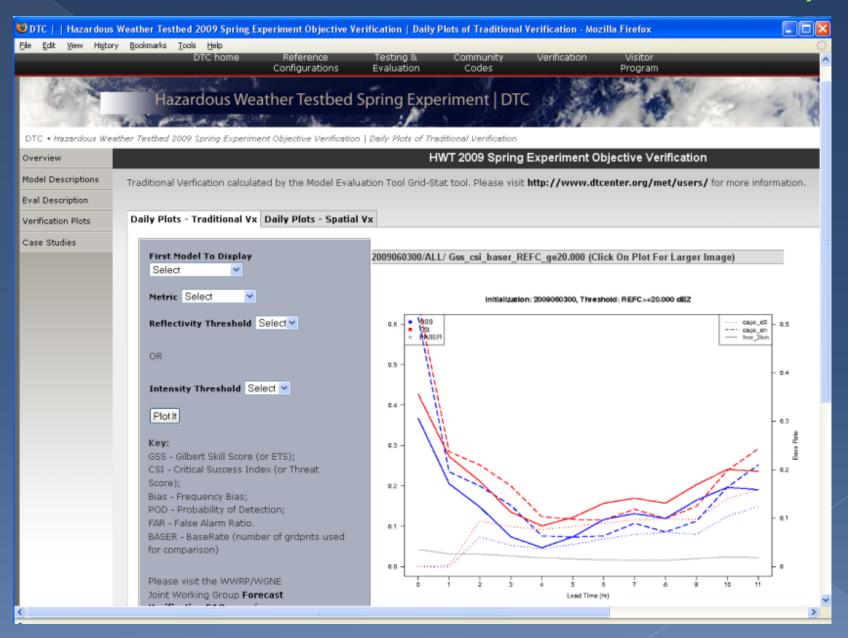

### 14 May 2009 Init: 00 UTC MODE - Radius: 5 (20km);

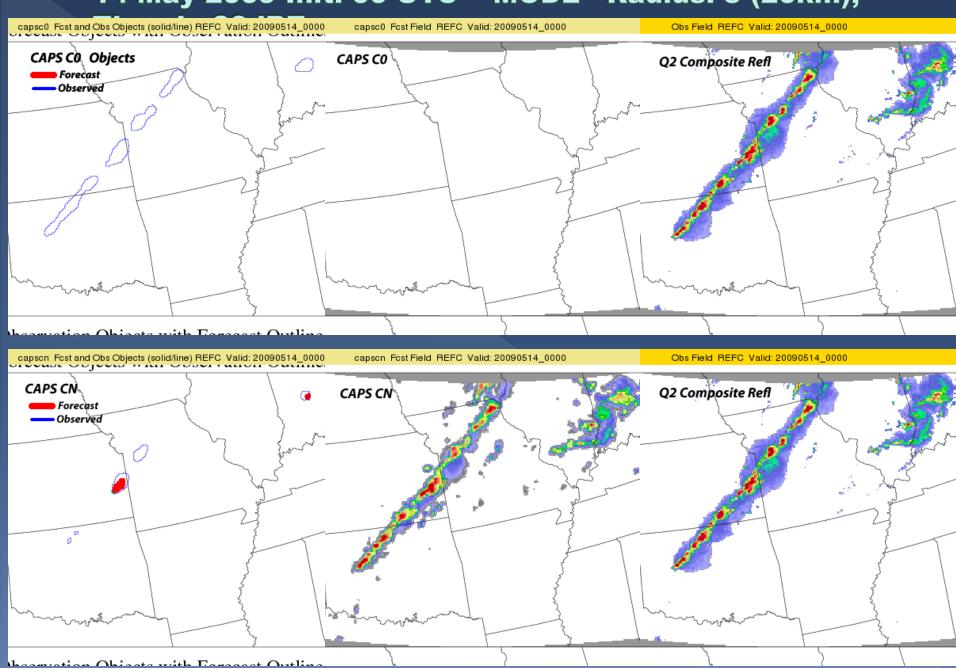

# Plenty of cases for Trad. Vx

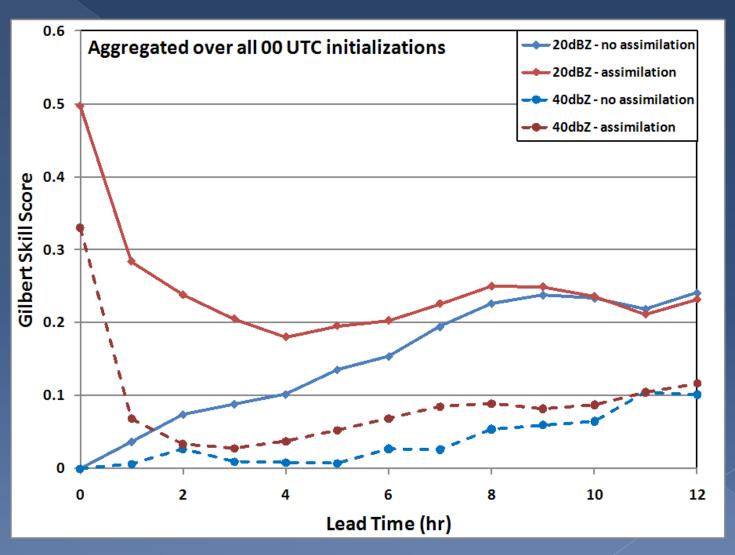

# We need more cases for Spatial Vx

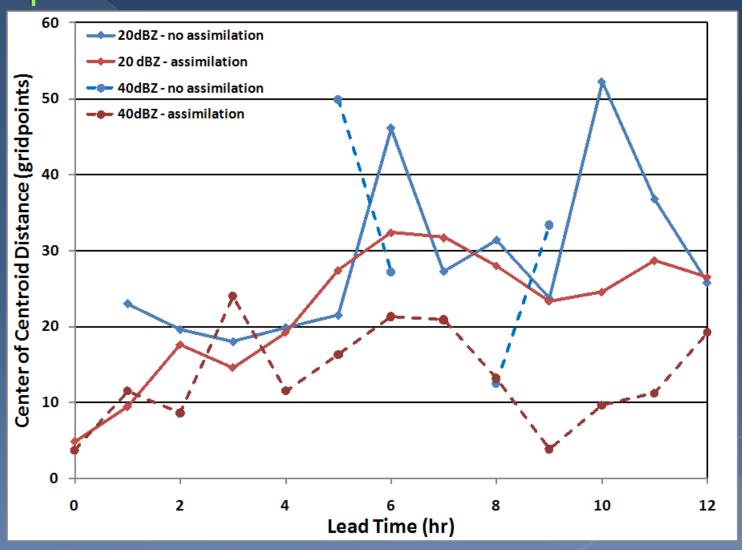

## Lessons Learned in 2009

- •Get sample output early
- Borrow code when necessary
- Hope that GSDs wjet/lfs0 stays up
- •We need more compute power if we are going to run ensembles next year

## **Finally**

- Radar assimilation does appear to influence on forecast skill but influence is short-lived
- •We need more cases to attach statistical significance to analysis